# Chisel – Accelerating Hardware Design

# Jonathan Bachrach +

Patrick Li + Adam Israelivitz + Henry Cook + Andrew Waterman + Palmer Dabbelt + Richard Lin + Howard Mao + Albert Magyar + Scott Beamer + Jack Koenig + Stephen Twigg + Colin Schmidt + Jim Lawson + Huy Vo + Sebastian Mirolo + Yunsup Lee + John Wawrzynek + Krste Asanović +

many more

EECS UC Berkeley

January 16, 2015

# **Berkeley Chisel Team** 1 **1**

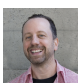

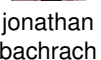

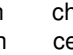

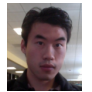

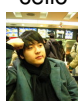

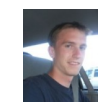

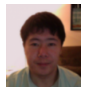

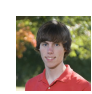

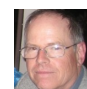

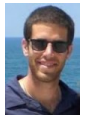

jonathan chris henry palmer adam donggyu bachrach celio cook dabbelt izraelivitz kim

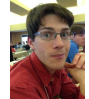

patrick yunsup richard jim albert howie li lee lin lawson magyar mao

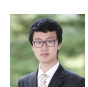

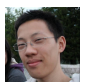

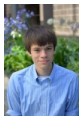

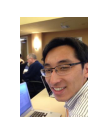

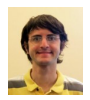

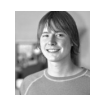

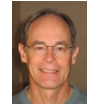

colin danny stephen andrew john krste schmidt tang twigg waterman warzynek asanovic

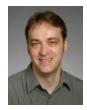

- slow hardware design
	- **1980's style languages and baroque tool chains with ad hoc scripts**
	- manual optimization obscuring designs
	- minimal compile-time and run-time errors
	- army of people in both CAD tools and design costs \$10Ms
- $\blacksquare$  slow and expensive to synthesize
	- $\blacksquare$  takes order days
	- not robust and so largely manual process
	- proprietary tools cost  $> $1M / year / seat$
- slow testing and evaluation
	- $\blacksquare$  runs 200M x slower than code runs in production
	- **a** army of verification people costs  $$10Ms$
- slow and expensive fabrication
	- very labor intensive costs  $$1Ms$
- design costs dominate
- very few ASIC designs and chip startups

# **Design Loop**

#### **"Iron Law of Design Performance"**

 $T_{design} = n * (T_{program} + T_{build} + T_{eval})$ 

- every step in loop is potential bottleneck
- $\blacksquare$  better results happen by iterating through design loop
- currently can only go around design loop a few times

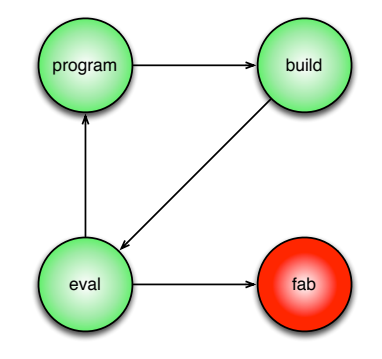

need to shorten design loop and get through it more times need to lower costs on all steps

# **Our Steps – "the Chisel Plan"** 4

- 1 generation use good software ideas embedded host language
- 2 composition design by composing bigger reusable pieces
- $\overline{3}$  transformation specification + transformations = FIRRTL
- 4 optimization parameterization + design space exploration
- 5 layering incrementally higher level and strategic
- 6 simulation speed up testing and evaluation methods
- $|7|$  realization fast + affordable deployment technology
- will get increases in productivity and decreases in costs leading to
	- shorter time to market
	- **more efficient designs**
	- more "tapeouts" and chip startups
- UC Berkeley uniquely positioned to jump start revolution
	- strong VLSI tools and architecture programs
	- non-profit orientation and open source ( BSD ) tradition

#### **problem**

- hardware design is too low level
- hard to write generators for family of designs

## **solution**

*leverage great ideas in software engineering in hardware design*

- embed hardware construction in programming language
- leverage host language ideas and software engineering techniques
- zero cost abstractions
- $1$  write verilog design structurally literal
- 2 verilog generate command limited
- 3 write perl script that writes verilog awkward

```
module counter (clk, reset);
 input clk;
 input reset;
 parameter W = 8;
 reg [W-1:0] cnt;
 always @ (posedge clk)
 begin
   if (reset)
    cnt \leq 0else
    cnt \leq cnt + 1end
endmodule reset
```
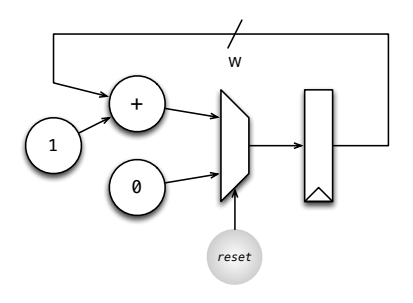

# **Chisel** 7

#### ■ A hardware construction language

- "synthesizable by construction"
- creates graph representing hardware
- Embedded within Scala language to leverage mindshare and language design
- Best of hardware and software design ideas
- Multiple targets
	- Simulation and synthesis
	- Memory IP is target-specific

**Not** Scala app -> Verilog arch

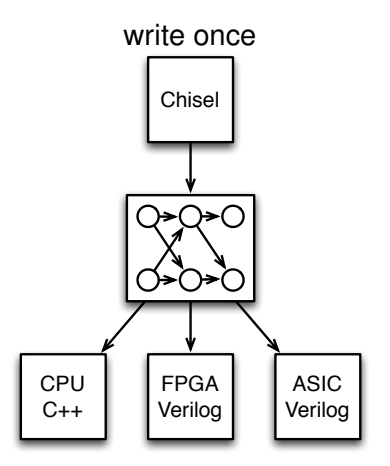

multiple targets

Well formed Chisel graphs are synthesizable.

- Use small number of basic nodes
	- simple semantics
	- $\blacksquare$  easy to synthesize
- During construction check that
	- $\blacksquare$  types, directions and widths match
	- there are no combinational loops

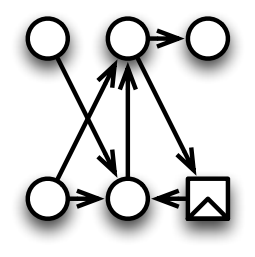

#### **If it passes these checks then it's synthesizable**

# **The Scala Programming Language**

- Object Oriented
	- Factory Objects, Classes
	- Traits, overloading etc
	- Strongly typed with type inference
- Functional
	- Higher order functions
	- **Anonymous functions**
	- Currying etc
- **Extensible** 
	- Domain Specific Languages (DSLs)
- **Compiled to JVM** 
	- Good performance
	- Great Java interoperability
	- **Mature debugging, execution environments**
- Growing Popularity
	- **Twitter**
	- many Universities

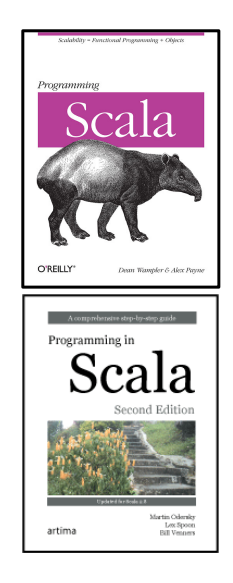

■ Chisel has 3 primitive datatypes

- UInt Unsigned integer
- SInt Signed integer
- Bool Boolean value
- Can do arithmetic and logic with these datatypes

## **Example Literal Constructions**

val sel = Bool(false) val  $a = \text{UInt}(25)$ val  $b = \text{SInt}(-35)$ 

where val is a Scala keyword used to declare variables whose values won't change

## **Bundle**

- User-extendable collection of values with named fields
- Similar to structs

```
class MyFloat extends Bundle {
 val sign = Bool()val exponent = UInt(width=8)
 val significand = UInt(width=23)
}
```
## **Vec**

- Create indexable collection of values
- Similar to array
- Useful Methods: contains, indexWhere, ...

```
val mvVec = Vec.fill(5){ SInt(width=23) }
```
- $\blacksquare$  The user can construct new data types
	- Allows for compact, readable code
- Example: Complex numbers
	- Useful for FFT, Correlator, other DSP
	- Define arithmetic on complex numbers

```
class Complex(val real: SInt, val imag: SInt) extends Bundle {
 def + (b: Complex): Complex =new Complex(real + b.real, imag + b.imag)
  ...
}
val a = new Complex(SInt(32), SInt(-16))val b = new Complex(SInt(-15), SInt(21))val c = a + b
```
# **Example** 13

```
class GCD extends Module
{
  val io
= new Bundle {
    val a = UInt(INPUT, 16)val b = UInt(INPUT, 16)val z = UInt(OUTPUT, 16)
   val valid = Bool(OUTPUT) }
  val
x = Reg(init = io.a)
  val
y = Reg(init = io.b)
 when (x > y) {
   x := x - y} .otherwise {
   y := y - x}
 \mathbf{i} \cdot \mathbf{z} := x
 io.valid := y == UInt(0)
}
```
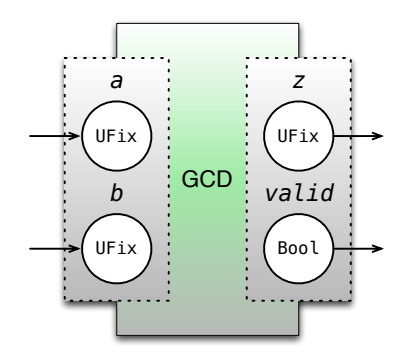

```
class Valid[T <: Data](dtype: T) extends Bundle {
 val data = dtype.clone
 val valid = Bool()
 override def clone = new Valid(dtype)
}
class GCD extends Module {
 val io = new Bundle {
    val a = \text{UInt(INPUT, 16)}val b = \text{UInt(INPUT, 16)}val out = new Valid(UInt(OUTPUT, 16))
  } }
  ...
  io.out.data := xio.out.valid := y == \text{UInt}(0)}
```
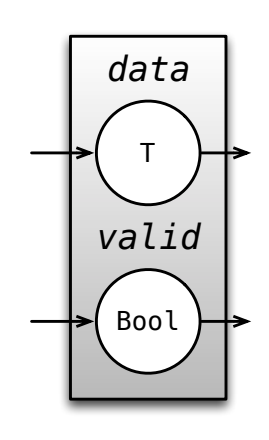

# **Function Filters** 15

```
abstract class Filter[T <: Data](dtype: T) extends Module {
  val io = new Bundle {
   val in = new Valid(dtype). as Input
   val out = new Valid(dtype).asOutput
} }
class FunctionFilter[T <: Data](f: T => T, dtype: T) extends Filter(dtype) {
  io.out.valid := io.in.valid
  io.out := f(io.in)}
```
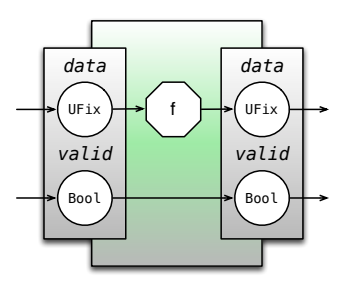

def clippingFilter[T <: Num](limit: Int, dtype: T) = new FunctionFilter( $x \Rightarrow min(limit, max(-limit, x))$ , dtype)

def shiftingFilter[T <: Num](shift: Int, dtype: T) = new FunctionFilter( $x \Rightarrow x \Rightarrow$  shift, dtype)

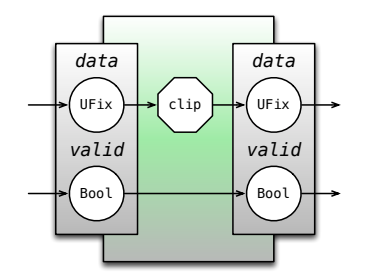

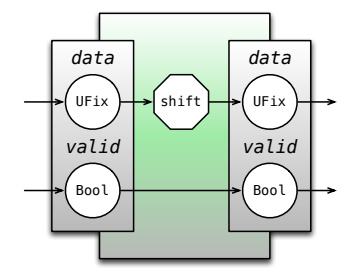

```
class ChainedFilter[T <: Num](dtype: T) extends Filter(dtype) = {
 val shift = new ShiftFilter(2, dtype)
 val clipper = new ClippingFilter(1 \ll 7, dtype)
 io.in <> shift.io.in
 shift.io.out <> clipper.io.in
 clipper.io.out <> io.out
}
```
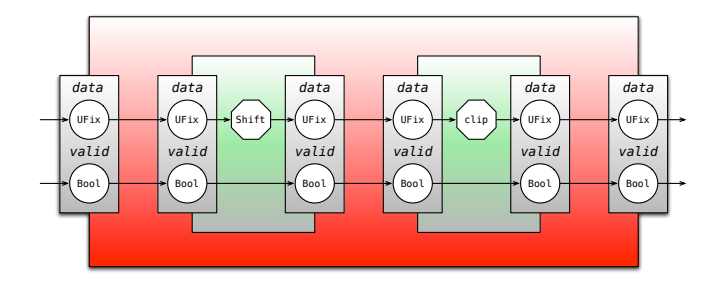

## **Generator** 18

```
def delays[T \leq: Data](x: T, n: Int): List[T] =if (n \leq 1) List(x) else x :: delays(Reg(next = x), n-1)
def FIR[T \leq: Num](hs:Seq[T], x: T): T =(hs, delays(x, hs.length)).zipped.map( = * = ).reduce( = + = )
class TstFIR extends Module {
  val io = new Bundle{ val x = \text{SInt}(\text{INVUT}, 8); val y = \text{SInt}(\text{OUTPUT}, 8) }
  val h = \text{Array}(\text{SInt}(1), \text{SInt}(2), \text{SInt}(4))io.y := FIR(h, io.x)
}
```

$$
y[n] = \sum_{k=0}^{N-1} x[n-k]h[k]
$$

- Rocket Chip cook + lee + waterman + ...
- BOOM celio
- **FFT** generator twigg
- $\blacksquare$  Spectrometer bailey
- $\blacksquare$  Sha-3 generator schmidt + izraelivitz + ...
- CS250 accelerators berkeley EECS graduate students
- many more
- 1 generation use good software ideas embedded host language
- 2 composition design by composing bigger reusable pieces
- $transformation specification + transformation = FIRRTL$
- optimization parameterization  $+$  design space exploration
- 5 layering incrementally higher level and strategic
- 6 simulation speed up testing and evaluation methods
- $\overline{7}$  realization fast + affordable deployment technology

## **problem**

- people reinvent blocks over and over again
- how to reuse blocks and compose

## **solution**

- **build hardware out of bigger pieces**
- construct common libraries and package manager
- build community
- provide target specific composers
- open source on github accepting pull requests
- website, mailing lists, blog, twitter
- online documentation and tutorial
- classes, bootcamps, and materials
- library of high level and reusable components
- $\blacksquare$  > 1 FTE for community outreach, support, development

<chisel.eecs.berkeley.edu> <https://github.com/ucb-bar/chisel>

- **F** functional Vec interface.
- **n** counters.
- shift-registers, pipes, queues,
- priority-mux, decoders, encoders,
- $\blacksquare$  fixed-priority, round-robin, and locking arbiters,
- cross-bar, time multiplexor,
- popcount, scoreboards,
- ROMs, RAMs, CAMs, TLB, caches, prefetcher,
- integer ALUs, LFSR, Booth multiplier, iterative divider
- IEEE-754/2008 floating-point units
- processor + uncore building blocks
- Open Source Berkeley ISA
- Supports GCC, LLVM, Linux
- Accelerator Interface
- Growing Adoption LowRisc etc
- Rocket-Chip is Processor Generator in Chisel

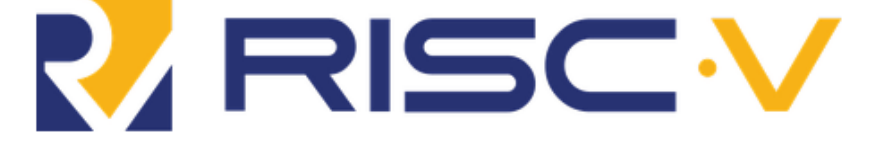

<http://www.riscv.org>

- **NOC**
- Memory Blocks
- $\blacksquare$  IO / AXI interfaces

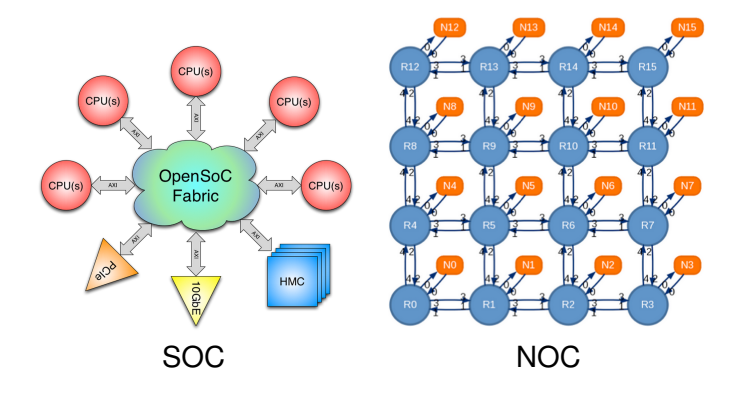

<http://opensocfabric.lbl.gov/>

- 1 generation use good software ideas embedded host language
- 2 composition design by composing bigger reusable pieces
- 3 transformation specification + transformations = FIRRTL
- optimization parameterization  $+$  design space exploration
- 5 layering incrementally higher level and strategic
- 6 simulation speed up testing and evaluation methods
- $\overline{7}$  realization fast + affordable deployment technology

## **problem**

designs are too complex and obfuscated with optimizations

## **solution**

 $\blacksquare$  factor design into

- $\blacksquare$  simple specification  $+$
- composable and reusable graph transformations
- standard RTL core called FIRRTL (virtually impossible in verilog)
	- **File formats and API**
	- language neutral

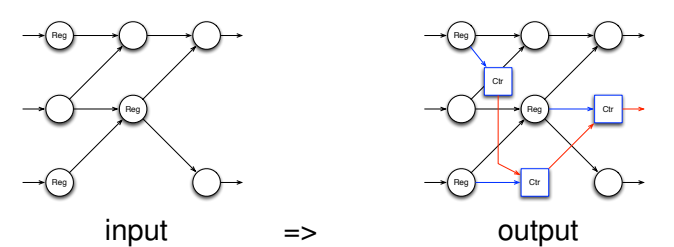

*programmatic insertion of activity counters on registers*

## $\blacksquare$  clean intermediate representation (IR) for code

- defined API
- $\blacksquare$  file format
- $\blacksquare$  tools
- $\blacksquare$  easier to write
	- $\blacksquare$  front-ends
	- **n** transformational passes
	- **back-ends**
- **leads to explosion in** 
	- **n** languages
	- compilers
	- architectures

**F**lexible **I**ntermediate **R**epresentation for **RTL** ( **FIRRTL** )

- **n** language neutral RTL IR with text format
- "LLVM for hardware"
- simple core
- semantic / structural information
- **annotations**

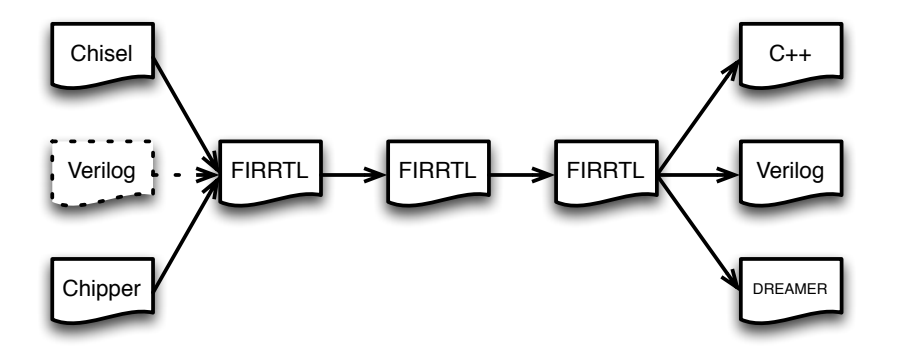

## $\blacksquare$  rate balancing

- auto pipelining
- auto threading  $\sim$
- unrolling
- $\blacksquare$  evaluation and debug
	- activity counters
	- snapshot dumping / restoring
- additional features
	- $\blacksquare$  fault tolerance
- 1 generation use good software ideas embedded host language
- 2 composition design by composing bigger reusable pieces
- $transformation specification + transformation = FIRRTL$
- $optimization parameterization + design space exploration$
- 5 layering incrementally higher level and strategic
- 6 simulation speed up testing and evaluation methods
- $\overline{7}$  realization fast + affordable deployment technology

# **(4) Design Space Exploration – Izraelevitz et al** 33

#### **problem**

■ hard to find great designs by hand

**solution**: facility for parameterizing and searching design space

- $\blacksquare$  called Jackhammer autotuner for hardware
- framework for organizing parameters
- language for specifying objective function
- parallel mechanism for optimizing over design space

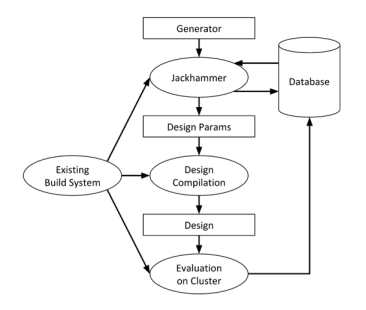

simple solution doesn't work:

class Cache(lineSize: Int, ...) extends Module ...

need first class parameters

- organize parameters and thread through construction
- want to split specification from hierarchy from exploration
- designs are hierarchical and need to specify various elements
- what's minimal description that is robust to changes in hierarchy?
- how to constrain parameters?
- how to export design space?

got a solution in Chisel ...

## **Exploration Results – Israelivitz et al** 35

median multiply asort towers enno  $\tilde{z}$ rea (um' ma) ear.  $0<sup>0</sup>$  $\overline{1}$  $\overline{a}$ 1.42 1.44 1.46 1.19 CPI CPI C.P CP vvadd dgemm dhrystone spmy \$00000  $8.8$ 2)  $(um^2)$ rea (um krea (um krea (um mm  $\infty$ 500000 15  $1.1$  $1.2$  $1.3$  $1.4$  $1.6$  $1.7$  $1042$ 1.043 1.045  $1.8$  $2.0$  $2.2$  $2.4$  $2R$  $28$ CPI CPI CP CP

**Rocket Cache Parameters** (Sets, Ways, Number of Outstanding Misses)

- tuning parameters on rocket-chip on workloads
- ability to launch thousands of results on cluster
- present pareto optimal plots
- 1 generation use good software ideas embedded host language
- 2 composition design by composing bigger reusable pieces
- $transformation specification + transformation = FIRRTL$
- optimization parameterization  $+$  design space exploration
- 5 layering incrementally higher level and strategic
- 6 simulation speed up testing and evaluation methods
- $\overline{7}$  realization fast + affordable deployment technology

#### **problem**

- $\blacksquare$  HLS is intractable
- no dominant design language (silver bullet)

## **solution**:

- series of layered languages
- mix and match strategies
- zero or measurable overhead
- 1 generation use good software ideas embedded host language
- 2 composition design by composing bigger reusable pieces
- $transformation specification + transformation = FIRRTL$
- optimization parameterization  $+$  design space exploration
- 5 layered languages incrementally higher level and strategic
- 6 simulation speed up testing and evaluation methods
- $realization fast + affordable deplovment technology$

#### **problem**

- simulation/evaluation is a big bottleneck
- choose fast runtime or fast compile time
- difficult to debug hardware

#### **solution**

- pay as you go emulation with DREAMER
- statistical power estimation
- cycle accurate multicore on multicore

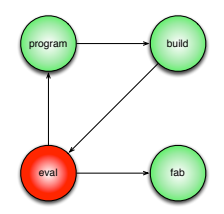

- cycle accurate simulator
	- $\blacksquare$  easy way to debug designs
- compiles Chisel to one  $C_{++}$  class
	- $\blacksquare$  expand multi words into single word operations
	- topologically sorts nodes based on dependencies
- simulates using two phases
	- clock to for combinational
	- clock\_hi for state updates

#### **Comparison of simulation time when booting Tessellation OS**

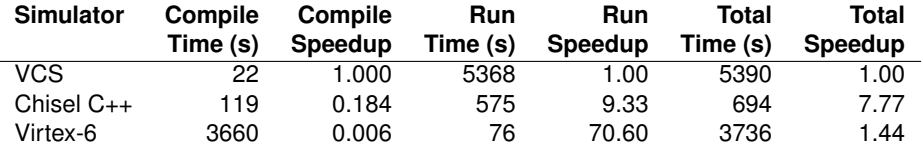

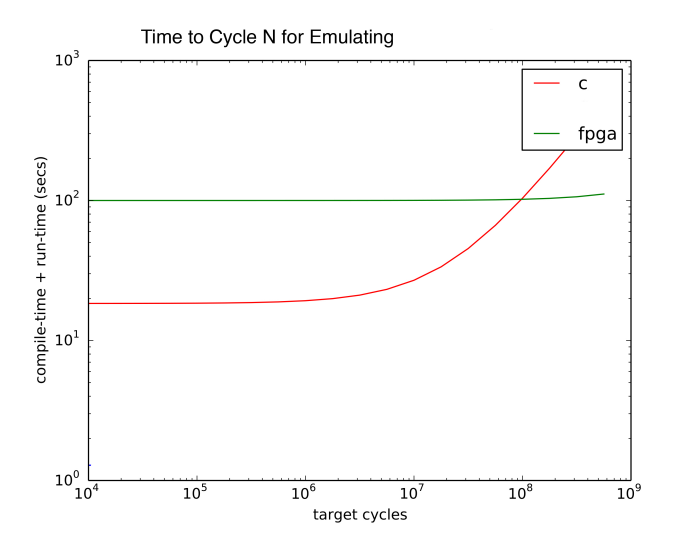

- work in progress ...
- OpenNOC pushing our C++ backend tools
- scalable compile time and run time performance
- automatically split graph into combinational islands
- can split into separate functions/files
- parallize compilation and execution
- already have much better compile times
- x86 barrier runs at a 1MHz
- could scale up multicore cycle accurate simulation

standard protocol text based protocol peek poke step snapshot ...

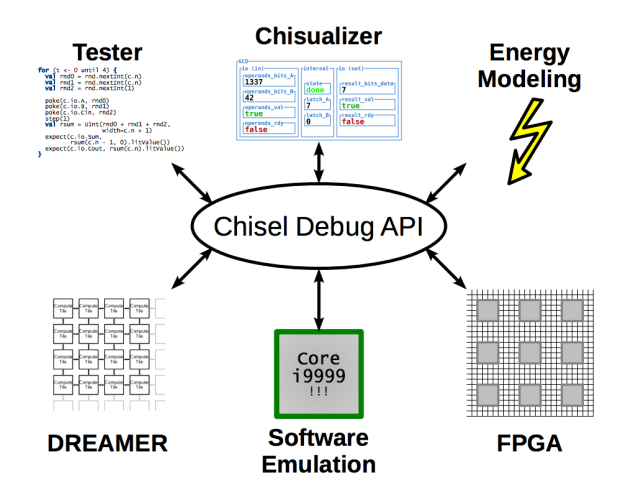

# **Tester – Magyar + Twigg**

 $\blacksquare$  scala interface to debug interface using chisel names advanced tester allows decoupled support

```
class Stack(val depth: Int) extends Module {
 val io = new Bundle \{val push = Bool(INPUT)
   val pop = Bool(INPUT)
   val en = Bool(INPUT)
   val dataIn = UInt(INPUT, 32)val dataOut = UInt(OUTPUT, 32)
  }
  val stack_mem = Mem(UInt(width = 32), depth)
 val sp = Real(int = UInt(0, width = log2Up(deoth+1)))val dataOut = Real(int = UInt(0, width = 32))when (io.en) {
   when(io.push & (sp < UInt(depth))) {
     stack_mem(sp) := io.dataIn
     sn := sn + UInt(1)} .elsewhen(io.pop && (sp > UInt(0))) {
     sp := sp - UInt(1)}
   when (sp > UInt(0)) {
     dataOut := stack_mem(sp - UInt(1))
    }
  }
  io.dataOut := dataOut
}
```

```
class StackTests(c: Stack) extends Tester(c) {
  var nx + 0ata0ut = 0val stack = new ScalaStack[Int]()
  for (t < 0 until 16) \{val enable = rnd.nextInt(2)val \text{ push} = rnd.nextInt(2)val pop = rnd.nextInt(2)
   val dataIn = rnd.nextInt(256)val dataOut = nxtDataOut
   if (enable == 1) {
     if (stack.length > 0)
       nxtDataOut = stack.top
     if (push == 1.66 stack.length < c.depth) {
       stack.push(dataIn)
     \} else if (pop == 1 && stack.length > 0) {
       stack.pop()
      }
    }
   poke(c.io.pop, pop)
   poke(c.io.push, push)
   poke(c.io.en, enable)
   poke(c.io.dataIn, dataIn)
   step(1)
   expect(c.io.dataOut, dataOut)
  }
}
```
- 1 generation use good software ideas embedded host language
- 2 composition design by composing bigger reusable pieces
- $transformation specification + transformation = FIRRTL$
- optimization parameterization  $+$  design space exploration
- 5 layered languages incrementally higher level and strategic
- 6 simulation speed up testing and evaluation methods
- 7 realization fast + affordable deployment technology

### **problem**

- $\blacksquare$  fabbing ASICSs is expensive and time consuming
- **FPGAs are hard to program and use**

### **solution**

- new coarse grained "FPGA"\* based on DREAMER
- $\blacksquare$  fast / open source tools

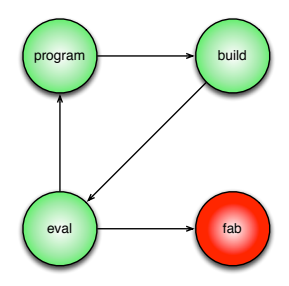

- 3-stage RISCV CPU hand-coded in Verilog
- Translated to Chisel  $\sim$
- Resulted in 3x reduction in lines of code  $\sim$
- Most savings in wiring **In the**
- $\blacksquare$  Lots more savings to go ...

■ 3x CS152 – Undergraduate Computer Architecture

- Sodor edu cores  $-1/2/3/5$  stage, microcode, out of order, ...
- **Multicore and Vector**
- 3x CS250 VLSI System Design
	- **Processors**
	- **Image Processing**
	- **RISC-V Rocket Accelerators**
- 1x CS294-88 Declarative Design Seminar
	- **High Level Specification**
	- Automated Design Space Exploration
- $\blacksquare$  1x EE290C Advanced Topics in Circuits
	- **DSP ASICS**
	- Software Defined Radio

# **Chisel Projects**

- SOC and NOC generator Lawrence Berkeley National Labs
- NOC generator Microsoft Research
- Oblivious RAM Maas et al @ Berkeley
- Garbage Collector Maas et al  $\omega$  Berkeley
- $\blacksquare$  Out of Order Processor Generator Celio et al @ Berkeley
- Spectrometer Chip Nasa JPL / Berkeley
- Monte Carlo Simulator TU Kaiserslautern
- **Precision Timed Machine (Patmos)** EC funded project
- **Precision Timed Machine (PRET) Edward Lee's Group**
- Chisel-Q Quantum Backend John Kubiatowicz's Group
- Gorilla++ Abstract Actor Network Language
- LowRisc New Raspberry Pi SOC
- RiscV Processors and Uncore Madras IIT
- $\blacksquare$  Evidence of many other projects on mailing lists

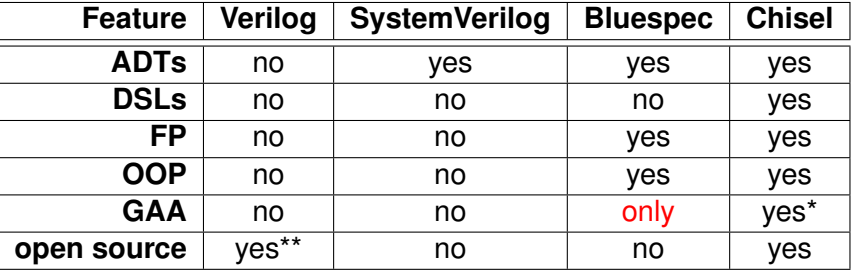

where **ADT** is Abstract Data Types, **DSL** is Domain Specific Language, **FP** is Functional Programming, **OOP** is Object Oriented Programming, and **GAA** is Guarded Atomic Actions.

\* can layer it on top of Chisel

\*\* although simulator free, rest of tools still cost money

#### **Advocated a six step plan**

- $1$  generation use best software engineering ideas
- 2 composition bigger pieces and network effects
- 3 transformation spec + transformations FIRRTL
- layers incrementally higher level and focussed
- 5 optimization design space exploration
- 6 simulation speed up testing and evaluation methods
- $realization fast + affordable deployment technology$

#### **Note that**

- **better RTL design is already a win**
- chisel library and community are growing
- $\blacksquare$  there are huge opportunities for improving design cycle
- there are lots of low hanging fruit along the way
- $\blacksquare$  fix point types
- $\blacksquare$  floating point types
- complex numbers
- parameterization
- $\blacksquare$  jackhammer
- multiple clock domains
- OpenNOC <http://opensocfabric.lbl.gov/>
- debug api
- chisel random tester
- **FIRRTL draft spec ASAP**

**I**I llvm backend

#### composition

- software defined platforms
- arduino for fpga's
- processor toolkit
- advanced cookbook
- ROCC accelerators
- standard library
- $\blacksquare$  library mechanism
- advanced cookbook
- $\blacksquare$  spec + transformation
	- FIRRTL implementation
	- Chisel 3.0 + FIRRTL
	- **n**tranformations

...

- scan chains
- auto pipelining

declarative

- **DSE DSL**
- **layered languages** 
	- streaming DSP DSL
	- transactor DSL
- simulation
	- chisualizer
	- debug machine on fpga's
	- statistical power sampling
	- multicore on multicore simulation
- Website <chisel.eecs.berkeley.edu>
- Getting Started Guide documentation
- RoCC Labs Next
- Sodor Cores <https://github.com/ucb-bar/riscv-sodor/>
- Rocket Chip Generator <www.riscv.org>
- Bootcamp at HPCA <http://darksilicon.org/hpca>
- Chisel Sources <https://github.com/ucb-bar/chisel/>
- Workshop / Bootcamp
- HPCA IEEE High Performance Computer Architecture
- All Day Saturday Feb 7th
- San Francisco Airport Marriott Waterfront Hotel **In the**
- Register <http://darksilicon.org/hpca>
- Sign up for chisel tutorial on saturday

git clone https://github.com/ucb-bar/chisel-tutorial.git cd chisel-tutorial

<https://chisel.eecs.berkeley.edu/documentation.html>

**getting started** getting-started.pdf **tutorial** tutorial.pdf **manual** manual.pdf <https://github.com/ucb-bar/chisel/>

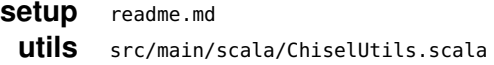

<https://chisel.eecs.berkeley.edu/download.html>

**sodor** <https://github.com/ucb-bar/riscv-sodor/>

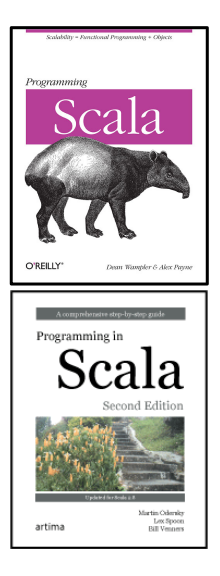

**website** <chisel.eecs.berkeley.edu> **mailing list** <groups.google.com/group/chisel-users> **github** <https://github.com/ucb-bar/chisel/> **features + bugs** <https://github.com/ucb-bar/chisel/issues> **more questions** <stackoverflow.com/quesions/tagged/chisel> **twitter** #chiselhdl **me** <jrb@eecs.berkeley.edu>

#### **funding initiated under**

- Project Isis: under DoE Award DE-SC0003624.
- Par Lab: Microsoft (Award #024263) and Intel (Award #024894) funding and by matching funding by U.C. Discovery (Award #DIG07-10227). Additional support came from Par Lab affiliates Nokia, NVIDIA, Oracle, and Samsung.

#### **ongoing support from**

- ASPIRE: DARPA PERFECT program, Award HR0011-12-2-0016. Additional support comes from Aspire affiliates Google, Intel, Nokia, Nvidia, Oracle, and Samsung.
- CAL (with LBNL): under Contract No. DE-AC02-05CH11231.